Pham 3031

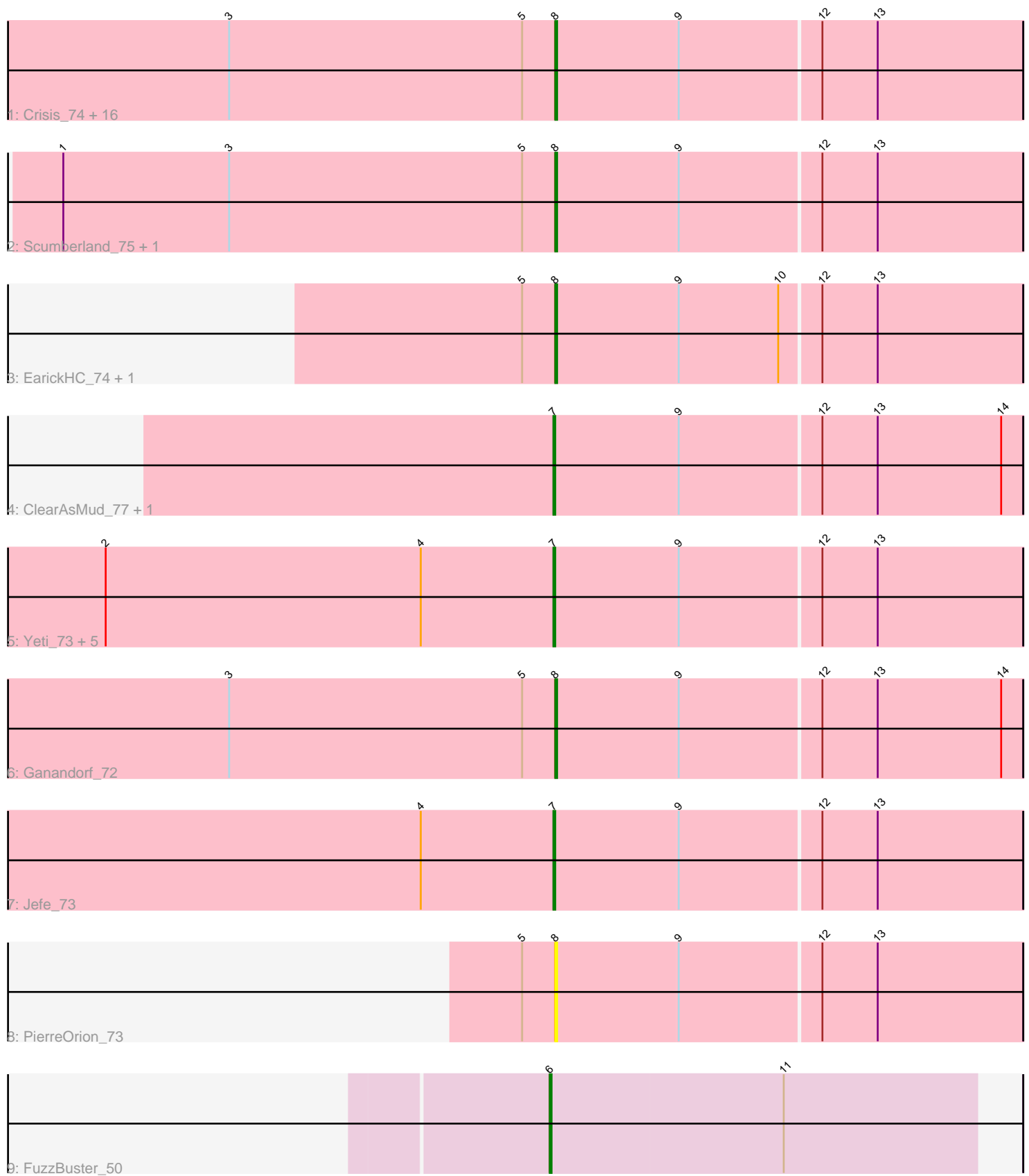

Note: Tracks are now grouped by subcluster and scaled. Switching in subcluster is indicated by changes in track color. Track scale is now set by default to display the region 30 bp upstream of start 1 to 30 bp downstream of the last possible start. If this default region is judged to be packed too tightly with annotated starts, the track will be further scaled to only show that region of the ORF with annotated starts. This action will be indicated by adding "Zoomed" to the title. For starts, yellow indicates the location of called starts comprised solely of Glimmer/GeneMark auto-annotations, green indicates the location of called starts with at least 1 manual gene annotation.

# Pham 3031 Report

This analysis was run 04/28/24 on database version 559.

Pham number 3031 has 33 members, 4 are drafts.

Phages represented in each track:

• Track 1 : Crisis 74, Quhwah 77, Onika 72, Piperis 74, Cranjis 74, Jollipop 73, Phrancesco\_73, Antares\_73, Kowalski\_72, Pulchra\_75, Paschalis\_73, Selwyn23\_74, Ramiel05\_72, Savannah\_72, Phorgeous\_73, Busephilis\_72, BrazzalePHS\_72 • Track 2 : Scumberland 75, PiperSansNom 74 • Track 3 : EarickHC\_74, KaiHaiDragon\_74 • Track 4 : ClearAsMud\_77, NoodlelyBoi\_74 • Track 5 : Yeti\_73, CrazyRich\_72, LittleFortune\_75, Honeyfin\_74, Shotgun\_73, Hermeonysus\_73 • Track 6: Ganandorf 72

- Track 7 : Jefe\_73
- Track 8 : PierreOrion 73
- Track 9 : FuzzBuster 50

#### **Summary of Final Annotations (See graph section above for start numbers):**

The start number called the most often in the published annotations is 8, it was called in 20 of the 29 non-draft genes in the pham.

Genes that call this "Most Annotated" start:

• Antares\_73, BrazzalePHS\_72, Busephilis\_72, Cranjis\_74, Crisis\_74, EarickHC\_74, Ganandorf\_72, Jollipop\_73, KaiHaiDragon\_74, Kowalski\_72, Onika\_72, Paschalis\_73, Phorgeous\_73, Phrancesco\_73, PierreOrion\_73, PiperSansNom\_74, Piperis\_74, Pulchra\_75, Quhwah\_77, Ramiel05\_72, Savannah\_72, Scumberland\_75, Selwyn23\_74,

Genes that have the "Most Annotated" start but do not call it: •

Genes that do not have the "Most Annotated" start: • ClearAsMud\_77, CrazyRich\_72, FuzzBuster\_50, Hermeonysus\_73, Honeyfin\_74, Jefe\_73, LittleFortune\_75, NoodlelyBoi\_74, Shotgun\_73, Yeti\_73,

#### **Summary by start number:**

## Start 6:

- Found in 1 of 33 ( 3.0% ) of genes in pham
- Manual Annotations of this start: 1 of 29
- Called 100.0% of time when present
- Phage (with cluster) where this start called: FuzzBuster 50 (singleton),

## Start 7:

- Found in 9 of 33 ( 27.3% ) of genes in pham
- Manual Annotations of this start: 8 of 29
- Called 100.0% of time when present

• Phage (with cluster) where this start called: ClearAsMud 77 (EC), CrazyRich 72 (EC), Hermeonysus\_73 (EC), Honeyfin\_74 (EC), Jefe\_73 (EC), LittleFortune\_75 (EC), NoodlelyBoi\_74 (EC), Shotgun\_73 (EC), Yeti\_73 (EC),

Start 8:

- Found in 23 of 33 ( 69.7% ) of genes in pham
- Manual Annotations of this start: 20 of 29
- Called 100.0% of time when present

• Phage (with cluster) where this start called: Antares\_73 (EC), BrazzalePHS\_72 (EC), Busephilis\_72 (EC), Cranjis\_74 (EC), Crisis\_74 (EC), EarickHC\_74 (EC), Ganandorf\_72 (EC), Jollipop\_73 (EC), KaiHaiDragon\_74 (EC), Kowalski\_72 (EC), Onika\_72 (EC), Paschalis\_73 (EC), Phorgeous\_73 (EC), Phrancesco\_73 (EC), PierreOrion 73 (EC), PiperSansNom 74 (EC), Piperis 74 (EC), Pulchra 75 (EC), Quhwah\_77 (EC), Ramiel05\_72 (EC), Savannah\_72 (EC), Scumberland\_75 (EC), Selwyn23\_74 (EC),

## **Summary by clusters:**

There are 2 clusters represented in this pham: singleton, EC,

Info for manual annotations of cluster EC:

•Start number 7 was manually annotated 8 times for cluster EC. •Start number 8 was manually annotated 20 times for cluster EC.

# **Gene Information:**

Gene: Antares\_73 Start: 44011, Stop: 44259, Start Num: 8 Candidate Starts for Antares\_73: (3, 43834), (5, 43993), (Start: 8 @44011 has 20 MA's), (9, 44077), (12, 44152), (13, 44182),

Gene: BrazzalePHS\_72 Start: 43779, Stop: 44027, Start Num: 8 Candidate Starts for BrazzalePHS\_72: (3, 43602), (5, 43761), (Start: 8 @43779 has 20 MA's), (9, 43845), (12, 43920), (13, 43950),

Gene: Busephilis\_72 Start: 43718, Stop: 43966, Start Num: 8 Candidate Starts for Busephilis\_72: (3, 43541), (5, 43700), (Start: 8 @43718 has 20 MA's), (9, 43784), (12, 43859), (13, 43889),

Gene: ClearAsMud\_77 Start: 44298, Stop: 44546, Start Num: 7 Candidate Starts for ClearAsMud\_77: (Start: 7 @44298 has 8 MA's), (9, 44364), (12, 44439), (13, 44469), (14, 44535), Gene: Cranjis\_74 Start: 43966, Stop: 44214, Start Num: 8 Candidate Starts for Cranjis\_74: (3, 43789), (5, 43948), (Start: 8 @43966 has 20 MA's), (9, 44032), (12, 44107), (13, 44137),

Gene: CrazyRich\_72 Start: 43771, Stop: 44019, Start Num: 7 Candidate Starts for CrazyRich\_72: (2, 43528), (4, 43699), (Start: 7 @43771 has 8 MA's), (9, 43837), (12, 43912), (13, 43942),

Gene: Crisis\_74 Start: 43781, Stop: 44029, Start Num: 8 Candidate Starts for Crisis\_74: (3, 43604), (5, 43763), (Start: 8 @43781 has 20 MA's), (9, 43847), (12, 43922), (13, 43952),

Gene: EarickHC\_74 Start: 43703, Stop: 43951, Start Num: 8 Candidate Starts for EarickHC\_74: (5, 43685), (Start: 8 @43703 has 20 MA's), (9, 43769), (10, 43823), (12, 43844), (13, 43874),

Gene: FuzzBuster\_50 Start: 31748, Stop: 31518, Start Num: 6 Candidate Starts for FuzzBuster\_50: (Start: 6 @31748 has 1 MA's), (11, 31622),

Gene: Ganandorf\_72 Start: 43799, Stop: 44047, Start Num: 8 Candidate Starts for Ganandorf\_72: (3, 43622), (5, 43781), (Start: 8 @43799 has 20 MA's), (9, 43865), (12, 43940), (13, 43970), (14, 44036),

Gene: Hermeonysus\_73 Start: 43687, Stop: 43935, Start Num: 7 Candidate Starts for Hermeonysus\_73: (2, 43444), (4, 43615), (Start: 7 @43687 has 8 MA's), (9, 43753), (12, 43828), (13, 43858),

Gene: Honeyfin\_74 Start: 43947, Stop: 44195, Start Num: 7 Candidate Starts for Honeyfin\_74: (2, 43704), (4, 43875), (Start: 7 @43947 has 8 MA's), (9, 44013), (12, 44088), (13, 44118),

Gene: Jefe\_73 Start: 43748, Stop: 43996, Start Num: 7 Candidate Starts for Jefe\_73: (4, 43676), (Start: 7 @43748 has 8 MA's), (9, 43814), (12, 43889), (13, 43919),

Gene: Jollipop\_73 Start: 44137, Stop: 44385, Start Num: 8 Candidate Starts for Jollipop\_73: (3, 43960), (5, 44119), (Start: 8 @44137 has 20 MA's), (9, 44203), (12, 44278), (13, 44308),

Gene: KaiHaiDragon\_74 Start: 43703, Stop: 43951, Start Num: 8 Candidate Starts for KaiHaiDragon\_74: (5, 43685), (Start: 8 @43703 has 20 MA's), (9, 43769), (10, 43823), (12, 43844), (13, 43874),

Gene: Kowalski\_72 Start: 43774, Stop: 44022, Start Num: 8 Candidate Starts for Kowalski\_72: (3, 43597), (5, 43756), (Start: 8 @43774 has 20 MA's), (9, 43840), (12, 43915), (13, 43945),

Gene: LittleFortune\_75 Start: 44058, Stop: 44306, Start Num: 7 Candidate Starts for LittleFortune\_75: (2, 43815), (4, 43986), (Start: 7 @44058 has 8 MA's), (9, 44124), (12, 44199), (13, 44229), Gene: NoodlelyBoi\_74 Start: 44547, Stop: 44795, Start Num: 7 Candidate Starts for NoodlelyBoi\_74: (Start: 7 @44547 has 8 MA's), (9, 44613), (12, 44688), (13, 44718), (14, 44784), Gene: Onika\_72 Start: 43777, Stop: 44025, Start Num: 8 Candidate Starts for Onika\_72: (3, 43600), (5, 43759), (Start: 8 @43777 has 20 MA's), (9, 43843), (12, 43918), (13, 43948), Gene: Paschalis\_73 Start: 43802, Stop: 44050, Start Num: 8 Candidate Starts for Paschalis\_73: (3, 43625), (5, 43784), (Start: 8 @43802 has 20 MA's), (9, 43868), (12, 43943), (13, 43973), Gene: Phorgeous\_73 Start: 43585, Stop: 43833, Start Num: 8 Candidate Starts for Phorgeous\_73: (3, 43408), (5, 43567), (Start: 8 @43585 has 20 MA's), (9, 43651), (12, 43726), (13, 43756), Gene: Phrancesco\_73 Start: 43908, Stop: 44156, Start Num: 8 Candidate Starts for Phrancesco\_73: (3, 43731), (5, 43890), (Start: 8 @43908 has 20 MA's), (9, 43974), (12, 44049), (13, 44079), Gene: PierreOrion\_73 Start: 44014, Stop: 44262, Start Num: 8 Candidate Starts for PierreOrion\_73: (5, 43996), (Start: 8 @44014 has 20 MA's), (9, 44080), (12, 44155), (13, 44185), Gene: PiperSansNom\_74 Start: 44087, Stop: 44335, Start Num: 8 Candidate Starts for PiperSansNom\_74: (1, 43820), (3, 43910), (5, 44069), (Start: 8 @44087 has 20 MA's), (9, 44153), (12, 44228), (13, 44258), Gene: Piperis\_74 Start: 43710, Stop: 43958, Start Num: 8 Candidate Starts for Piperis\_74: (3, 43533), (5, 43692), (Start: 8 @43710 has 20 MA's), (9, 43776), (12, 43851), (13, 43881), Gene: Pulchra\_75 Start: 44106, Stop: 44354, Start Num: 8 Candidate Starts for Pulchra\_75: (3, 43929), (5, 44088), (Start: 8 @44106 has 20 MA's), (9, 44172), (12, 44247), (13, 44277), Gene: Quhwah\_77 Start: 44395, Stop: 44643, Start Num: 8 Candidate Starts for Quhwah\_77: (3, 44218), (5, 44377), (Start: 8 @44395 has 20 MA's), (9, 44461), (12, 44536), (13, 44566), Gene: Ramiel05\_72 Start: 43774, Stop: 44022, Start Num: 8 Candidate Starts for Ramiel05\_72: (3, 43597), (5, 43756), (Start: 8 @43774 has 20 MA's), (9, 43840), (12, 43915), (13, 43945), Gene: Savannah\_72 Start: 43825, Stop: 44073, Start Num: 8 Candidate Starts for Savannah\_72: (3, 43648), (5, 43807), (Start: 8 @43825 has 20 MA's), (9, 43891), (12, 43966), (13, 43996), Gene: Scumberland\_75 Start: 44020, Stop: 44268, Start Num: 8 Candidate Starts for Scumberland\_75:

(1, 43753), (3, 43843), (5, 44002), (Start: 8 @44020 has 20 MA's), (9, 44086), (12, 44161), (13, 44191),

Gene: Selwyn23\_74 Start: 43937, Stop: 44185, Start Num: 8 Candidate Starts for Selwyn23\_74: (3, 43760), (5, 43919), (Start: 8 @43937 has 20 MA's), (9, 44003), (12, 44078), (13, 44108),

Gene: Shotgun\_73 Start: 43703, Stop: 43951, Start Num: 7 Candidate Starts for Shotgun\_73: (2, 43460), (4, 43631), (Start: 7 @43703 has 8 MA's), (9, 43769), (12, 43844), (13, 43874),

Gene: Yeti\_73 Start: 43735, Stop: 43983, Start Num: 7 Candidate Starts for Yeti\_73: (2, 43492), (4, 43663), (Start: 7 @43735 has 8 MA's), (9, 43801), (12, 43876), (13, 43906),